## **IBM Planning Analytics for Excel 2.0.91 SC - Fix List**

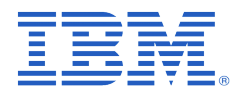

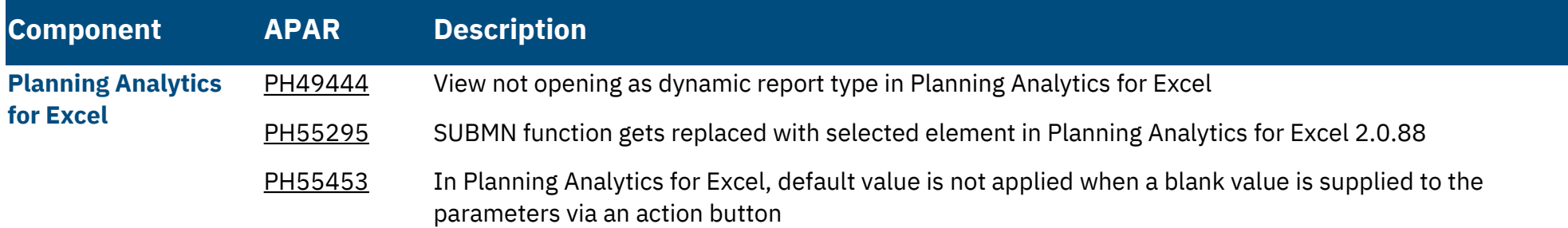